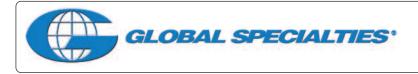

# Voltage Converter 12 V (step up) to 15-24 V Model GSK-820

This DC voltage booster circuit enables a 12 V DC source to be converted (stepped up) to a higher DC output voltage.

# **Technical Specifications**

- Power source: 12 VDC, more than 10 A
- Output voltages: 15 V, 18 V, 19 V, 20 V, 22 V, 24 V (selectable)
- Output current: max. 3 A
- LED operational indicator
- Power source polarity protected
- PCB dimensions: 3.36 x 2.56 inches

# **Operating Principles**

Power source is checked for polarity before circuit will work. LED's will turn on when polarity is correct and circuit is working. Output voltage is set through a series of four jumpers (J1 - J4), J1 "18 V", J2 "20 V", J3 "22 V", J4 "24 V."

# **PCB** Assembly

Please refer to Figures 2 for aid in component placement. It is recommended to start with lower components i.e. diodes, resisters, electrolytic capacitors, and transistors. Be careful to check polarity with Figure 3 before soldering. If a problem is detected, it is best to use a desoldering pump or desoldering braids to remove component. This will minimize potential damage to the printed circuit board.

# Testing

Connect 12 VDC power source with more than 10 A to circuit, LED1 and LED2 will light. Remove jumpers J1 through J4 and measure voltage output "OUT" meter should read 15 V. Output voltage is managed by connecting a jumper wire to obtain desired result. The next test requires jumping positions 1 through 4 and taking readings to measure output voltage. Jumper J1, output voltage should read 18 V, remove jumper and jumper J2, voltage should read 20 V, follow this procedure through J4 to ensure voltage output is correct. Voltage can be adjusted at VR1.

# Recommendation

When using this circuit, it is recommended to insert a 15-20 A fuse at the "12 V" position to protect against input power surge. Also, insert a 3 A fuse in the "OUT" position. If the circuit is to be used over an extended period of time, it is recommended that a DC cooling fan be installed.

# Troubleshooting

The main cause of problems will come from misplaced components or faulty soldering. Utilize Figures 1, 2 and 3 to ensure proper placement, polarity and then check solder points for connectivity.

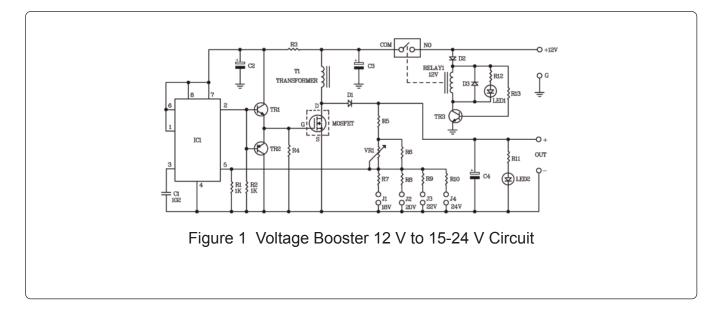

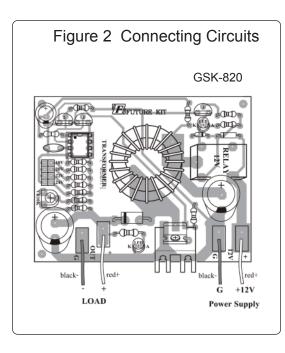

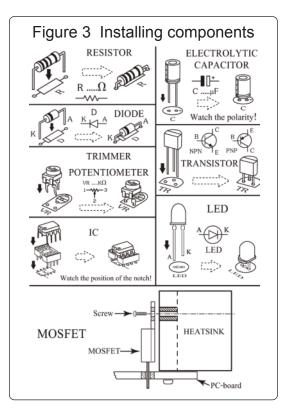

# **X-ON Electronics**

Largest Supplier of Electrical and Electronic Components

Click to view similar products for Component Kits category:

Click to view products by Global Specialties manufacturer:

Other Similar products are found below :

 T107/C
 5210211
 KIT-ENERGY HARVEST
 KIT PROTO SHIELDS
 GSK-1004
 G30-7100
 G10-7100
 G30-8000
 BOX3-1455L-BK
 4504

 B03-7100
 B04-7100
 B05-7100
 2450L/C603D
 L201DC
 L/C-201DL
 L/C-805DS
 KBOX1-AC-SV-PR2H
 L/C-603DS
 RGCBNJ660P22
 B10 

 8000
 B20-7100
 B45-8000
 MH-1
 MH-2
 TW-E41-1020
 TW-E41-1060
 B04-8000
 B03-8000
 G10-8000
 KBOX3-AL-SV-POW
 B05-8000

 G20-7100
 GSK-820
 GSK-1001
 GSK-944
 GSK-409
 GSK-918
 JRG01-EXP2
 G20-8000
 977990
 CCAUTO-LAB1
 CC-LAB2
 JRG01-KIT

 JRG01-PARTS
 JRG01-PCB
 6002-240-001
 GSC-DL020
 GSK-1005
 GSK-109